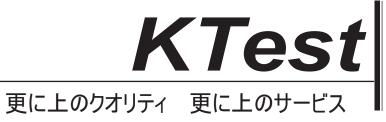

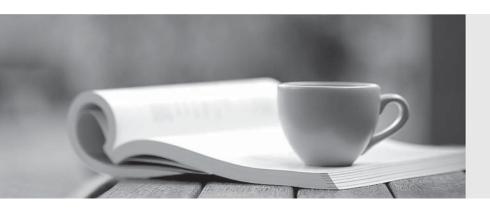

## 問題集

http://www.ktest.jp 1年で無料進級することに提供する Exam : 500-230

Title : Cisco Service Provider

Routing Field Engineer

Version: DEMO

- 1. What is the default MP-BGP address-family on IOS-XR?
- A. IPv6 unicast
- B. There is no default address-family
- C. IPv4 unicast
- D. VPNv4

Answer: B

- 2. Which command removes a user from configuration mode but keeps the user connected to the router?
- A. clear line
- B. clear session
- C. clear commit
- D. clear config session

Answer: D

- 3. Which command is used to configure an interface that does not currently exist in the system?
- A. interface preconfigure
- B. preconfigure interface
- C. interface vrf preconfig
- D. controller preconfigure

Answer: A

- 4. What is the TRACE command?
- A. A packet tracer showing the path of a packet from ingress to egress in the router.
- B. The replacement for TraceRoute in IOS-XR.
- C. A form of always-on debugging available for a subset of commands.
- D. Exactly the same as the debug command, must be explicitly turned on.

Answer: A

5.One of your peers show <NO NEG> in the SHOW BGP VPNV4 UNICAST SUMMARY output.

What is the cause of this?

- A. The label value ranges are mismatched.
- B. The peer has no prefixes with a Route-Target that the local router is importing.
- C. The BGP prefixes between the routers have not fully converged and will correct itself in time.
- D. The peer router is not configured to use the VPNv4 address-family for this connection.

Answer: D